## **External network ("Internet")**

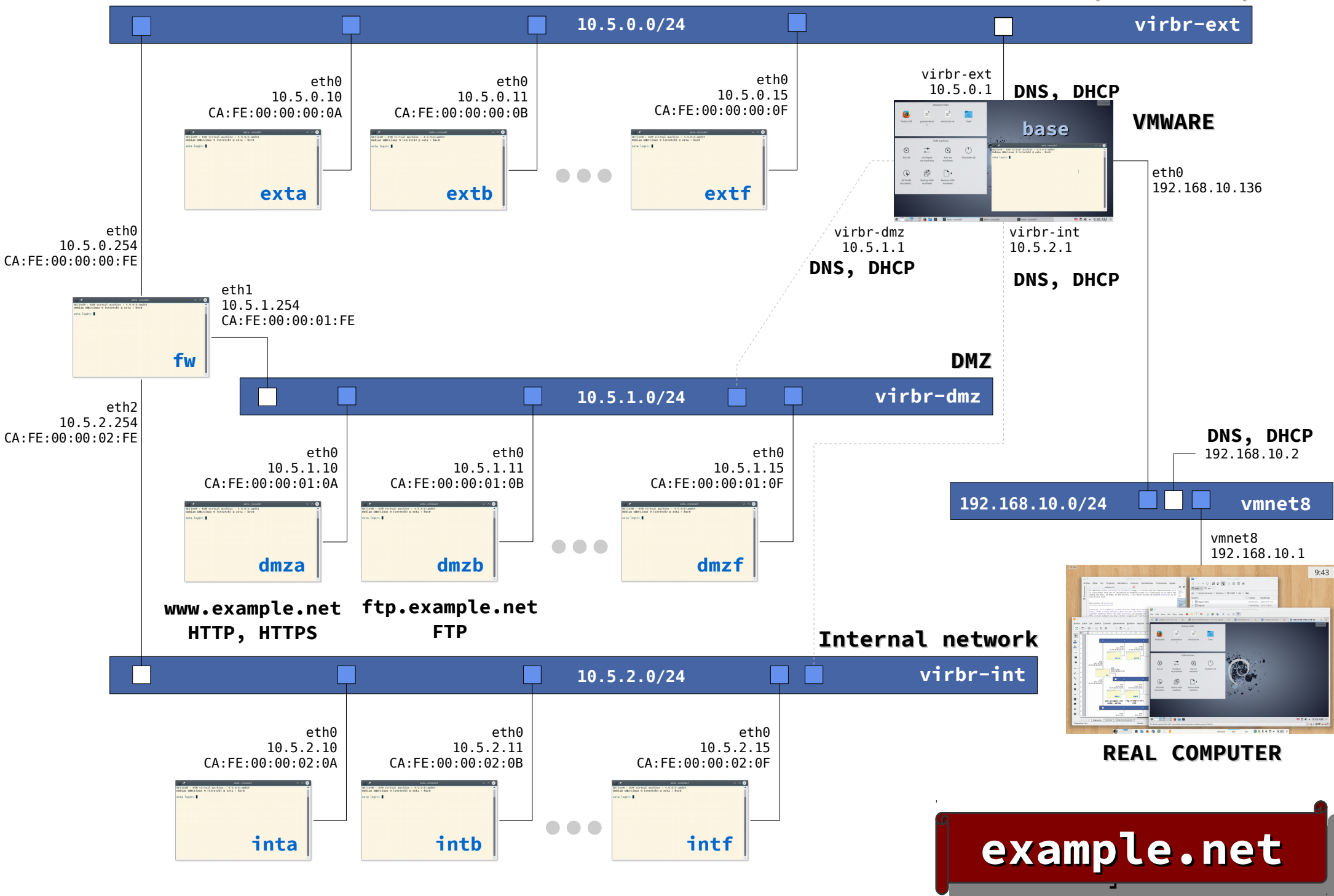